43

## Meeting Guide

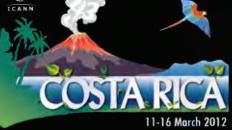

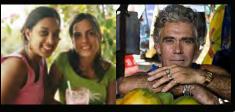

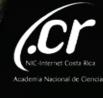

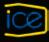

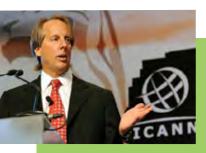

Dear Participant,

Welcome to Costa Rica and to ICANN 43. This beautiful and peaceful country, where the locals are fond of saying "there are more teachers than soldiers," sits at the midpoint of North and South America, and is all that separates the Pacific Ocean from the Caribbean Sea.

ICANN is just past its own midpoint, as we move steadily into the last weeks of the New gTLD Program application window. Six years of discussion and planning have led us here. Well before we next gather, speculation about new gTLDs will turn into knowledge. We'll know how many organizations, entrepreneurs and communities have applied for a new top-level domain, and which ones they applied for.

Costa Rica's unique position makes it one of the most fertile places on the earth. The country boasts an incredible diversity of plants, animals and reptiles, thanks to its 12 climate zones and plentiful rainfall. That level of diversity is inspirational as we wait to see what "opening up the right side of the dot" will mean to the Internet community. Our goal for the New gTLD Program was to create more competition and choice in the domain name market, and I believe that is what we will see in the future .

Diversity is a cornerstone of ICANN's bottom-up, consensus-driven multistakeholder model. Your voice is an important part of that model, whether you are joining us for the first time, or the fourteenth. I urge you to attend as many sessions as you can and participate in the discussions that matter to you. Diverse participation from all nationalities and backgrounds is the key to our success. Thank you for joining us this week.

Warmly,

Rod Beckstrom

President and CEO

Led Celstron

### Table of contents

| How do I get started? 4            |
|------------------------------------|
| What are the hot topics? 5         |
| What do all these acronyms mean? 6 |
| What's the focus of each day?      |
| How do I make myself heard? 8      |
| How do I participate remotely? 10  |
| Emergencies                        |
| Notes                              |
| Venue Map Back Cover               |

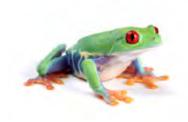

### How do I get started?

If this is your first time at an ICANN meeting, you might not know where to begin. When you register, be sure your badge shows that you're a newcomer. denoted by a green ribbon attached to the badge. Then stop by the Newcomers Lounge, open Saturday at noon and Sunday through Wednesday during registration hours, where greeters are ready to answer your questions and connect you to fellow community members.

### What sessions should I attend?

Sunday is filled with sessions designed for newcomers but open to all interested in expanding their knowledge of ICANN and current Internet issues. You can find the times and room locations on the mobile version of our online schedule, found at http://me.icann.org.

Sunday, 11 March

- Welcome to ICANN
- Policy Update
- Ombudsman 101
- Remote Participation Services
- DNSSEC For Beginners
- Compliance Process

Throughout the week, most sessions are open to the public, and you are welcome to attend any that interest you. Please see page 7 of this booklet for an overview of each day's focus.

Newcomers Lounge at ICANN 41 in Singapore.

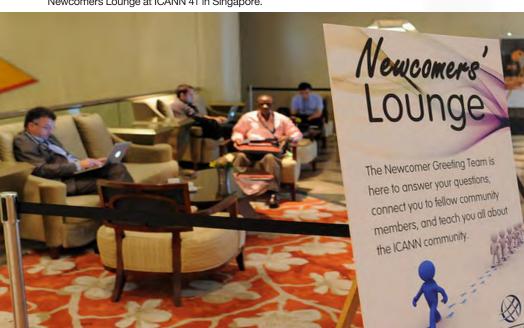

### **Schedule**

You can access the latest Costa Rica meeting schedule from your computer at http://costarica43.icann.org/sched-overview or over your mobile phone by entering http://me.icann.org/mobile into your phone's web browser.

The site is designed to be fast and simple to use through a mobile phone, but accessing it might still incur data roaming charges through your service provider.

### What are the hot topics?

With more than 100 separate sessions over five days, the ICANN community covers a lot of topics. Here is a quick look at those we expect to generate a lot of discussion.

### Whois Review

"Whois" is the data repository containing registered domain names, registrant contacts and other critical information. Several studies are underway to provide current, reliable information for community's discussions about Whois. ICANN staff will provide a detailed status report to the GNSO Council at its open meeting on Wednesday, 14 March.

### New gTLD Program

There is less than one month left in this round to apply for a new generic Top-Level Domain through ICANN's New gTLD Program. This program will bring a historic change to the Internet domain name space by allowing corporations, non-profits and community groups the opportunity to operate a gTLD of their own choosing. Organizations will also be able to apply for a top-level domain in scripts such as Chinese, Devanagari or Arabic rather than in only the Latin alphabet. Assistance, financial and otherwise, is available to qualifying applicants. Learn more at the New gTLD Program Update on Monday at 11:00 local time and at a special session on the Applicant Support Program on Thursday at 10:30. Check the schedule online for additional information.

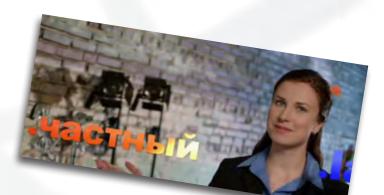

### What do all of these acronyms mean?

In looking through the Costa Rica meeting schedule on your phone's web browser, you will see a lot of acronyms. Here is a short glossary to help you identify the sessions of most interest to you.

### AI AC

The At-Large Advisory Committee is the body that represents the interests of individual Internet users within ICANN. Global users are represented through small self-forming groups called At-Large Structures (ALSes) who are part of Regional At-Large Organizations (RALOs).

### ASO

The Address Supporting Organization represents the Regional Internet Registries (RIRs) - companies that oversee the allocation of Internet number resources in particular geographic regions. Only representatives of RIRs may join.

**ccNSO** The Country Code Names Supporting Organization represents the managers of country-code top-level domains (ccTLDs) such as Britain's .uk or Germany's .de registry. You have to be a ccTLD manager to join.

### GAC

The Governmental Advisory Committee represents governments and governmental organizations. You need to be a formally acknowledged representative of a government or international organization to become a member.

### GNSO

The Generic Names Supporting Organization is the main policy-making body of ICANN and consists of six sub-groups:

- Commercial and Business Users
- Non-Commercial Users
- gTLD Registries
- Registrars
- Intellectual Property Interests
- Internet Service and Connection Providers

### SSAC

The Security and Stability Advisory Committee advises the ICANN community and Board on matters relating to the security and integrity of the Internet's naming and address allocation systems. Membership is by invitation only.

### What's the focus of each day?

Below is a general guide to the ICANN Public Meeting at Costa Rica. For specific times and locations of sessions, go to http://Costa Rica43.icann.org/sched-overview or point your mobile phone browser to http://me.icann.org/mobile.

| Saturday<br>10 Mar         | Preparation Day                  | Working Groups                                                                                                    |
|----------------------------|----------------------------------|----------------------------------------------------------------------------------------------------|
| Sunday<br>11 Mar           | Preparation Day                  | Working Sessions for the GAC,<br>GNSO and At-Large<br>Introductory Sessions for<br>New Participants                           |
| <b>Monday</b><br>12 Mar    | Welcome Ceremony                 | Formal Opening of the Meeting                                                                                                 |
| Tuesday<br>13 Mar          | Stakeholder/<br>Constituency Day | GNSO Constituency Meetings<br>ALAC Policy Discussions<br>GAC Meetings<br>Joint SO/AC Meeting<br>ccNSO Meetings<br>Music Night |
| <b>Wednesday</b><br>14 Mar | Workshop Day                     | GNSO Council Meeting<br>Various Workshops<br>Reviews<br>ccNSO Meetings<br>Gala Event                                          |
| <b>Thursday</b><br>15 Mar  | Public Forum                     | Morning Workshops<br>Reports<br>Public Forum                                                                                  |
| <b>Friday</b><br>16 Mar    | Public Board Meeting             | Board Committee Reports<br>SO/AC Chair Reports<br>Meeting of the ICANN Board<br>– open to all                                 |

### How do I make myself heard?

At ICANN meetings, we want to hear what you think.

ICANN has a long history of bottom-up consensus building, which means that issues are introduced and discussed by those who come and participate in meetings. That includes you—even if you choose to participate remotely. A topic can only progress after attendees reach a broad consensus, which means that everyone's views are listened to and taken seriously. So do speak up. Most meeting sessions are open and time is typically set aside for people to raise points at the end of each presentation or session. In addition to these meetings, several of the workshops include question-and-answer periods. Please note that unless you are a presenter, there is no assigned seating at an ICANN meeting. Everyone is encouraged to participate by sharing his or her thoughts at the table or by using the hand-held microphones placed around the room.

In some cases you will need to be a member of a particular group—such as a constituency or committee—to speak. If you are uncertain of the rules during a given session, simply ask the session leader whether you are allowed to speak. Public comment is also welcome at the Public Forum on Thursday afternoon. This Forum in the main meeting room is a key part of all ICANN meetings. Any member of the community can raise a point, ask a question or make a comment directly to the ICANN Board at the Public Forum. In fact, several hours are set aside in the schedule so that participants can comment or raise questions on any aspect of ICANN's work.

## You can ask questions or make comments at the Public Forum in two ways:

- Queue up behind the public microphone and wait to address the Board directly.
  - 2. Follow the directions for submitting questions remotely, described on ICANN's questions remotely, described on ICANN's Remote Participation page at http:// Remote Participation page at http:// Remote Participation page. Please check information provided on the Costa Rica information provided on the Costa Rica Meeting Public Forum page. Please check the schedule.

ICANN's Chairman of the Board leads the Public Forum, and attendees take turns commenting or asking questions. Immediate responses are given where time and information allow.

On Fridays of ICANN meetings, representatives from the Board committees and the Supporting

Organizations and Advisory Committees report progress on the issues of most importance to them and the entire community. They take questions and comments from the public during these two sessions.

The Meeting of the ICANN Board on Friday morning wraps up the week. In this meeting, which is open for public observation, the Board discusses its resolutions.

### "ICANN has a long history of bottom-up consensus building"

All interaction at ICANN for a should follow ICANN's expected standards of behavior, which can be found at:

http://www.icann.org/en/about/transparency/expected-standards-10jan08-en.htm.

We hope you find this a simple system to use and encourage you to play your part by participating directly in ICANN's processes.

If you have any questions on how to participate, please contact Filiz Yilmaz, ICANN's Senior Director of Participation and Engagement, by sending an email to participate@icann.org.

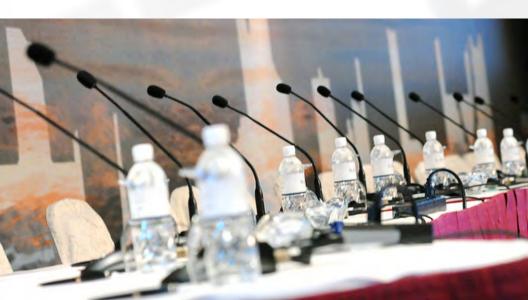

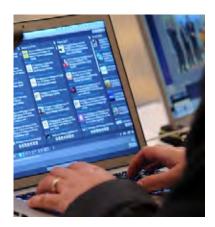

You can also follow meeting activities on Twitter by searching for the hash tag #ICANN43.

### How do I participate remotely?

Suppose you are in Costa Rica and want to have a colleague who cannot attend in person follow what is happening at the meeting. Or, perhaps you plan to attend a future ICANN meeting from your home or office. Check out the many remote participation services provided at ICANN meetings by going to http://meetings.icann.org/remote-participation. The power of participation is just a click away.

As part of its ongoing effort to maintain and improve transparency, ICANN is committed to enabling people to

participate in meeting discussions, whether they are physically present at the meeting or not. Once the ICANN meeting schedule is posted on the ICANN web site, http://CostaRica43.icann.org sched-overview, you can identify remote services and check out low- and high-bandwidth services on each session page. An example session page is shown here.

### "ICANN is committed to enabling people to participate in meeting discussions"

ICANN Participation and Engagement staff will present a briefing on remote participation. For times and locations, please go to http://CostaRica43.icann.org

We have made many improvements to remote participation services and are very interested in your thoughts. We hope you'll take the time to talk to us about your remote participation experience. You can send a note to us at participate@icann.org or talk to one of the ICANN Public Participation and En-

gagement staff at the meeting. They are Senior Director Filiz Yilmaz and Fellowship Manager Janice Douma Lange. You can also let us know of your experience via our online survey at https://www.surveymonkey.com/s/icann43RP.

### What you'll see online

### Remote Services Guide - Example Session

Date: Mon 12 March 2012 - xx:00 - xx:00

Room: ICANN Room A

Session Leader: Filiz Yilmaz | Sr. Director Participation and Engagement

### Remote Participation - Low Bandwidth

#### **Audiocast:**

English

### Virtual Meeting Room:

http://icann.adobeconnect.com/example/

### Remote Participation - High Bandwidth

#### Audiocast:

English

### **Virtual Meeting Room**

http://icann.adobeconnect.com/example/

Sample screen shot of remote participation page

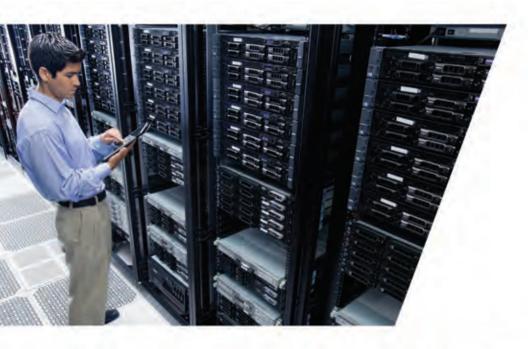

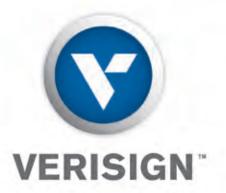

### CONNECTING THE WORLD BETWEEN THE DOTS

VeriSign, Inc. is the trusted provider of Internet infrastructure services for the networked world. Billions of times each day, Verisign helps companies and consumers all over the world connect between the dots. Additional news and information about the company is available at www.VerisignInc.com

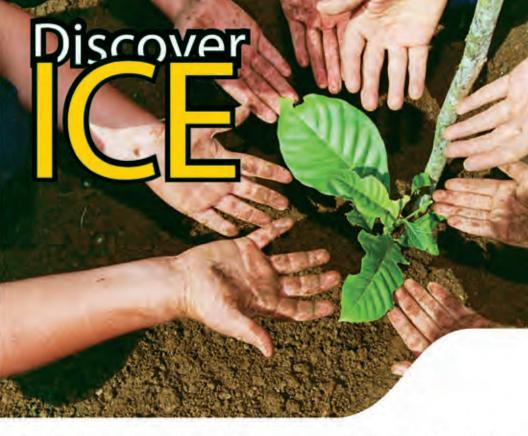

For over 63 years, ICE has been a cutting-edge pioneering enterprise in Costa Rica's socioeconomic development, decisively providing electricity and telecommunications solutions to the country's population.

ICE contributes to the progress of Costa Rican society with an economic and social approach. The nature of its activities is a key factor for the integral development of the country; therefore, all investment projects also have as key purpose the protection of the environment, which contributes to the quality of life and sustainable development.

Concerning electricity, ICE has used clean and renewable resources as its primary sources, such as hydroelectrical, geothermal and solar energy, in order to provide the country with integral solutions that include the construction, generation, transmission and distribution of the electricity services.

The sturdy and reliable telecommunications network has allowed the country to become an attractive place for large technological, health and other types of companies to develop their own businesses.

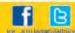

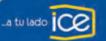

### **Emergencies**

Dial 911 for emergency assistance.

Dial 128 for an ambulance.

### **Medical Facilities:**

### **CIMA San Jose**

Tel: 2208-1000. Location: 500 m. West of the tollbooths on the highway to Santa Ana (Prospero Fernández Freeway).

#### Clinica Biblica

Tel: 2257-5252. Location: Calle 1, Ave. 14.

San Juan De Dios Hospital

Tel: 2257-6282. Location: Calle 14, Av. Central.

### **Security and Safety**

San José is a lively city and josefinos, as the residents are known, are friendly and helpful to visitors. Crime is low by regional standards, but petty crime, particularly mugging, is not uncommon. Most streets are generally safe during the day but delegates should stick to well-lit streets at night and travel in groups if possible.

- Use only accredited taxi services with radio communication.
- Take precautions if walking after dark from the venue to nearby hotels or shopping centers.
- Be aware of the city's geography and avoid high-crime areas and the red light district.

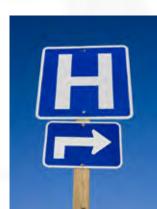

**Diamond Sponsor** 

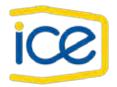

**Platinum Sponsor** 

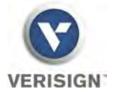

**Gold Sponsors** 

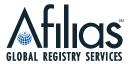

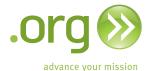

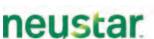

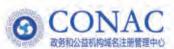

# Get Social with ICANN!

Keep the conversation going by joining us on Facebook and Twitter.

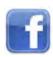

Join us on Facebook

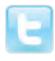

### Follow us on Twitter

Search for and use the hash tag #icann43

Official ICANN Twitter Accounts

- @ICANN
- @ICANN\_NewsMedia
- @NewgTLDslCANN
- @ICANN\_ar
- @ICANN es
- @ICANN\_fr
- @ICANN ru
- @ICANN zh
- @ICANNdnsops

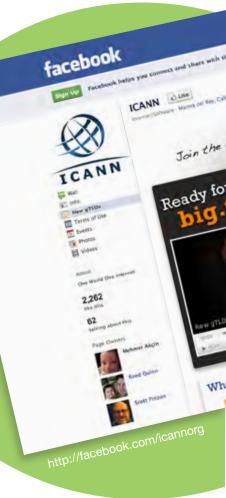

live band karaoke
Bring your own Instruments dancing
Buis along Bar Join in the Fun

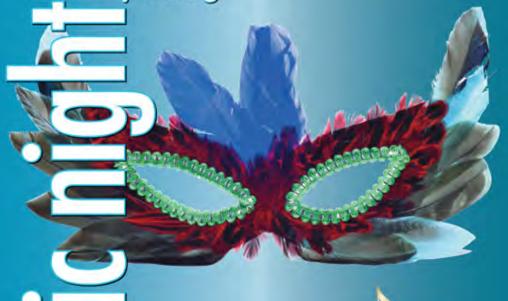

Tuesday, 13 March @ 20:30 Cariari DoubleTree by Hilton Golf Club (Poolside)

sponsored by

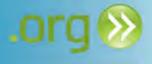

Afilias GLOBAL REGISTRY SERVICES

| Notes |  |
|-------|--|
|       |  |
|       |  |
|       |  |
|       |  |
|       |  |
|       |  |
|       |  |
|       |  |
|       |  |
|       |  |
|       |  |
|       |  |
|       |  |
|       |  |
|       |  |
|       |  |
|       |  |
|       |  |
|       |  |
|       |  |
|       |  |
|       |  |
|       |  |
|       |  |
|       |  |

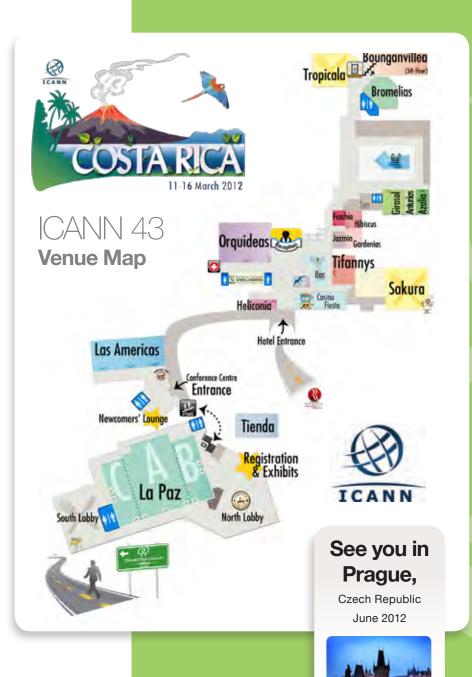